## SAP ABAP table CRM\_ISUTREE\_PRES { Customizing CRM BOL Tree: Define Node Display }

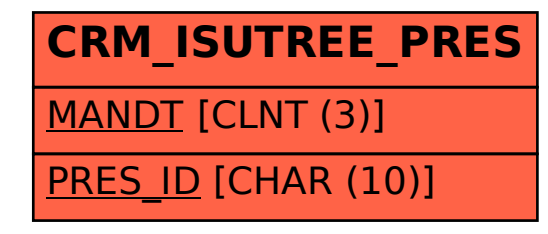